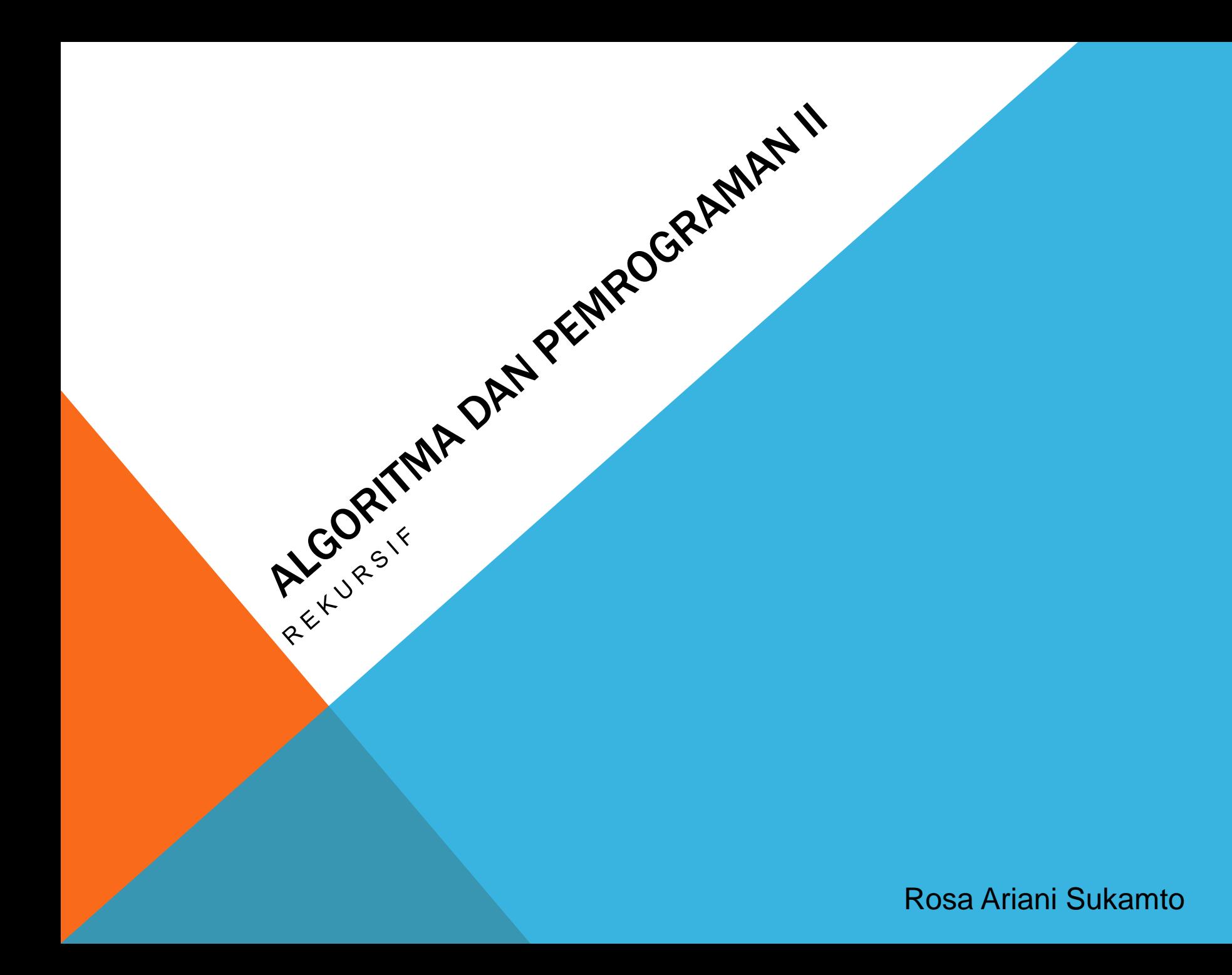

# ROSA ARIANI SUKAMTO

**Blog: [http://udinrosa.wordpress.com](http://udinrosa.wordpress.com/)**

**Website: [http://www.gangsir.com](http://www.gangsir.com/)**

**Facebook:<https://www.facebook.com/rosa.ariani.sukamto>**

**Email: [rosa\\_if\\_itb\\_01@yahoo.com](mailto:rosa_if_itb_01@yahoo.com)**

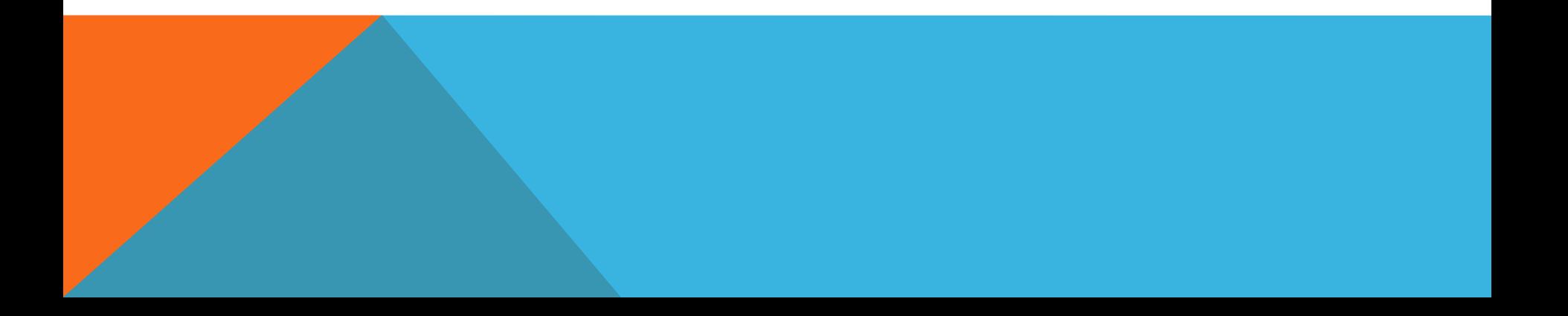

## REKURSIF

- **mekanisme memanggil dirinya sendiri**
- **rekursif melibatkan sebuah prosedur atau fungsi yang memanggil dirinya sendiri untuk mengulangi proses**
- **rekursif lebih sering digunakan untuk kasuskasus yang tidak dapat dilakukan dengan pengulangan**

#### KASUS POHON

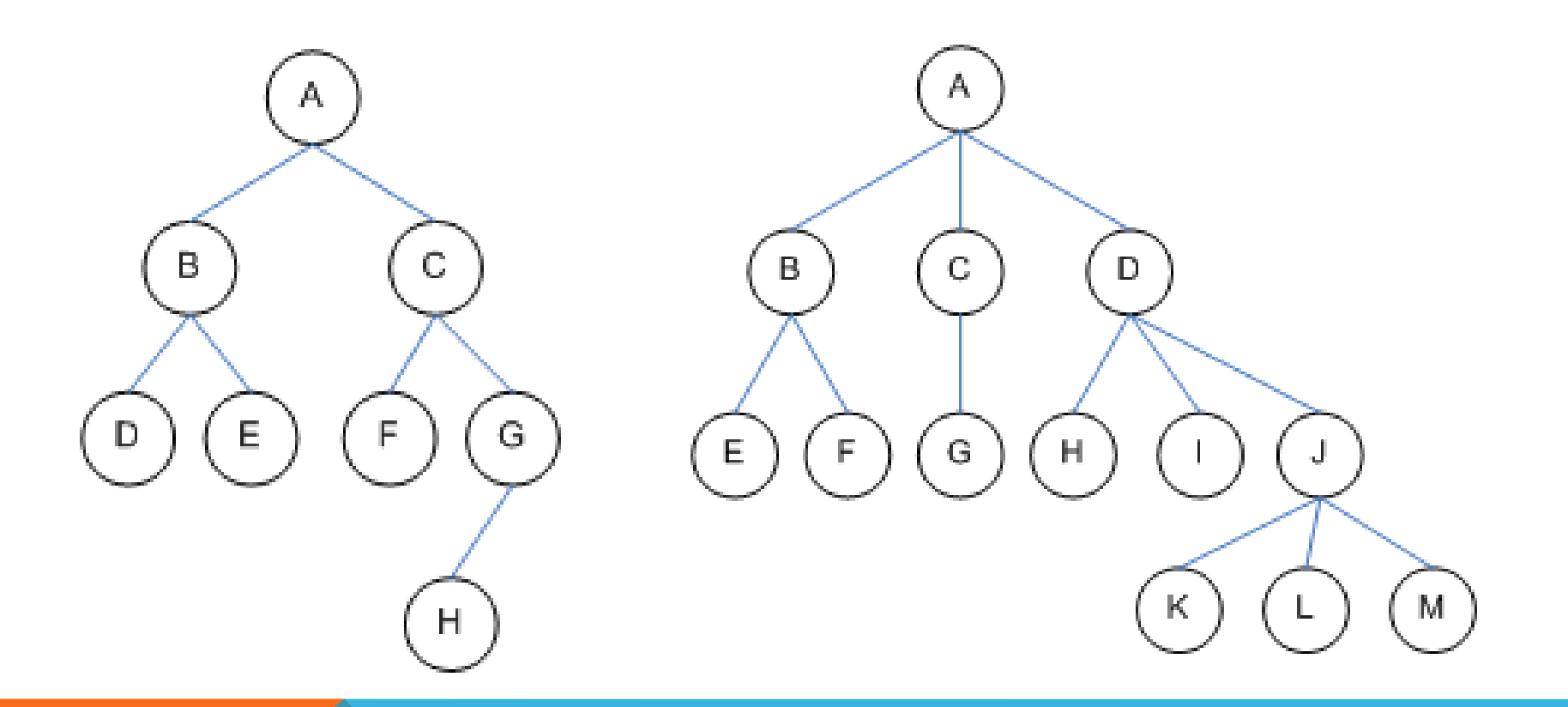

# SYARAT REKURSIF

- **basis**
- merupakan kondisi berhenti dari proses rekursif

- **rekursif**
- kode program yang menyatakan rekursif atau pemanggilan kembali dirinya sendiri

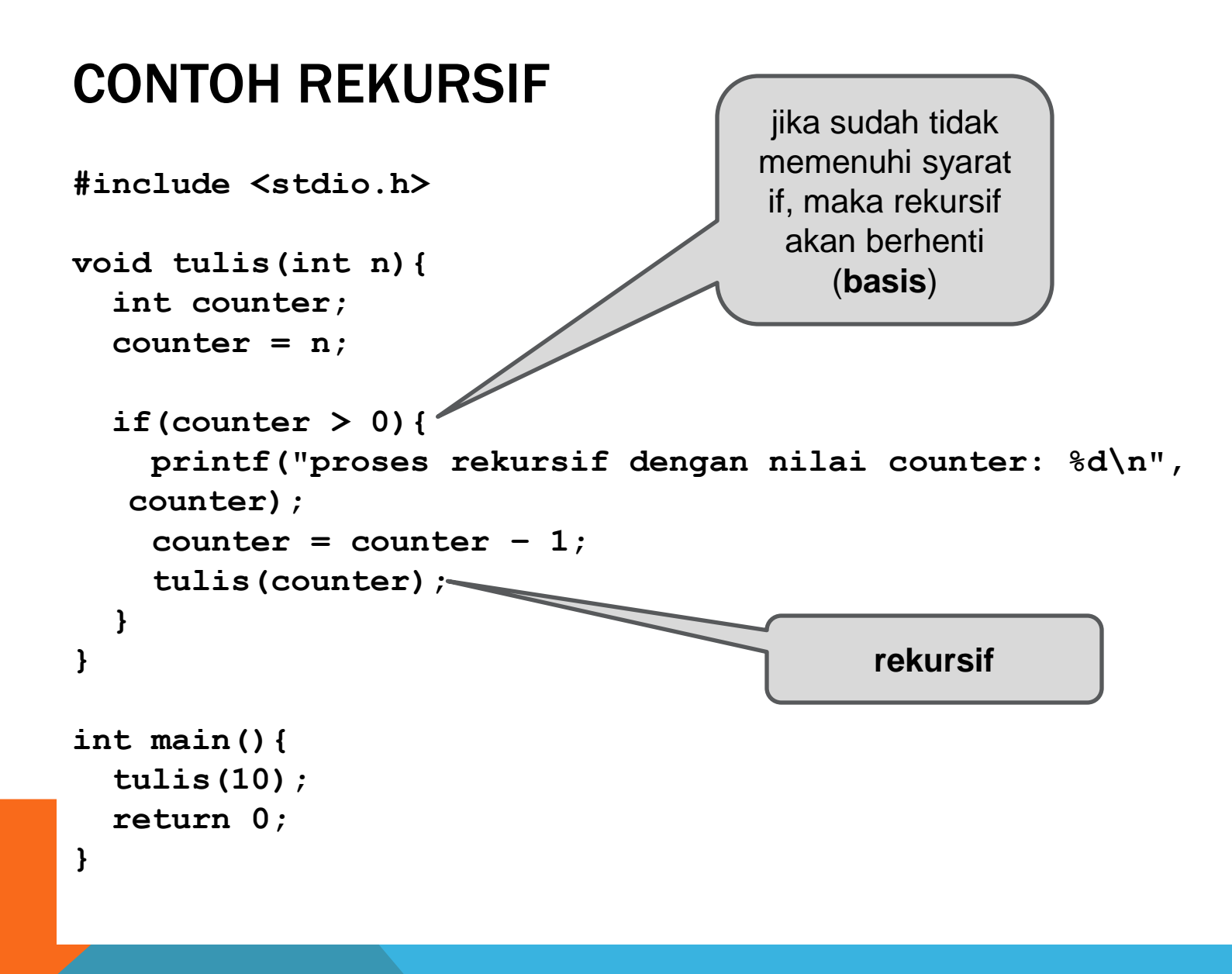

## FAKTORIAL REKURSIF

```
#include <stdio.h>
int faktorial(int n){
   printf('n = <math>\frac{d}{n}</math>, n);if((n == 0) || (n == 1))return 1;
   }else{
        return (n * faktorial(n-1));
   }
}
int main(){
   int hasil = faktorial(3);
   printf("hasil faktorial: %d\n", hasil);
   return 0;
}
```
## PENJUMLAHAN (SUM) REKURSIF

```
#include <stdio.h>
int sum(int n){
   printf('n = <math>\delta d \cdot n'</math>, n);if(n == 1){
        return 1;
   }else{
        return (n + sum(n-1));
   }
}
int main(){
   int hasil = sum(3);
   printf("hasil sum: %d\n", hasil);
   return 0;
}
```
### FAKTOR PERSEKUTUAN TERBESAR REKURSIF

```
#include <stdio.h>
int CariFPB(int a, int b) {
  if(b==0)
       return a;
  else {
       int temp = a % b;
       return CariFPB(b, temp);
   } 
}
int main(){
  int hasil = CariFPB(18, 12);
  printf("hasil fpb: %d\n", hasil);
  return 0;
}
```
## PANGKAT *(POWER)* REKURSIF

```
#include <stdio.h>
int pow(int x,int y){
  int hasil;
  if(y==0)
      return 1;
  else
      hasil=x*pow(x,y-1);
  return hasil;
}
int main(){
  int hasil = pow(2, 3);
  printf("hasil pangkat: %d\n", hasil);
  return 0;
}
```
### FIBBONACI *BOTTOM UP* REKURSIF

```
#include <stdio.h>
void fib(int* arr, int n, int i){//bottom up
   if(i == 0){
          arr[i] = 0;
          fib(arr, n, i+1);
   }else if(i == 1){
          arr[i] = 1;
          fib(arr, n, i+1);
   }else{
          if(i < n){
                    arr[i] = arr[i-1] + arr[i-2];
                    fib(arr, n, i+1);
          }
   }
}
int main(){
   printf("masukkan bilangan fibonaci ");
   scanf("%d", &n);
   int arr[n+1];
   fib(arr, n, 0); 
   int i = 0;for(i=0;i<(n+1);i++){
          printf("%d ", arr[i]);
    }
   return 0;
}
```
### FIBBONACI *TOP DOWN* REKURSIF

```
#include <stdio.h>
int fib2(int* arr, int n){//top down
   if(n < 2){
         arr[n] = n;
        return n;
   }else{
         arr[n] = fib2(arr, n-1) + fib2(arr, n-2);
        return arr[n];
   }
}
int main(){
   printf("masukkan bilangan fibonaci ");
   scanf("%d", &n);
   int arr[n+1];
   fib2(arr, n); 
   int i = 0;
   for(i=0; i<(n+1); i++)printf("%d ", arr[i]);
   }
   return 0;
}
```
## MENARA HANOI REKURSIF

```
#include <stdio.h>
void tower(int n, char awal, char akhir, char antara){
  if(n == 1)printf("pindahkan piringan ke %d dari tonggak %c ke
  tonggak %c\n", n, awal, akhir);
   }else{
        tower((n-1), awal, antara, akhir);
         //memindahkan piringan berikutnya dari awal ke antara
        printf("pindahkan piringan ke %d dari tonggak %c ke
  tonggak %c\n", n, awal, akhir);
        tower((n-1), antara, akhir, awal);
         //memindahkan piringan berikutnya dari antara ke akhir
   }
}
int main(){
  tower(3, 'A', 'C', 'B');
  return 0;
}
```
#### DAFTAR PUSTAKA

**S, Rosa A. dan M. Shalahuddin. 2010. Modul Pembelajaran: Algoritma dan Pemrograman. Modula: Bandung.**

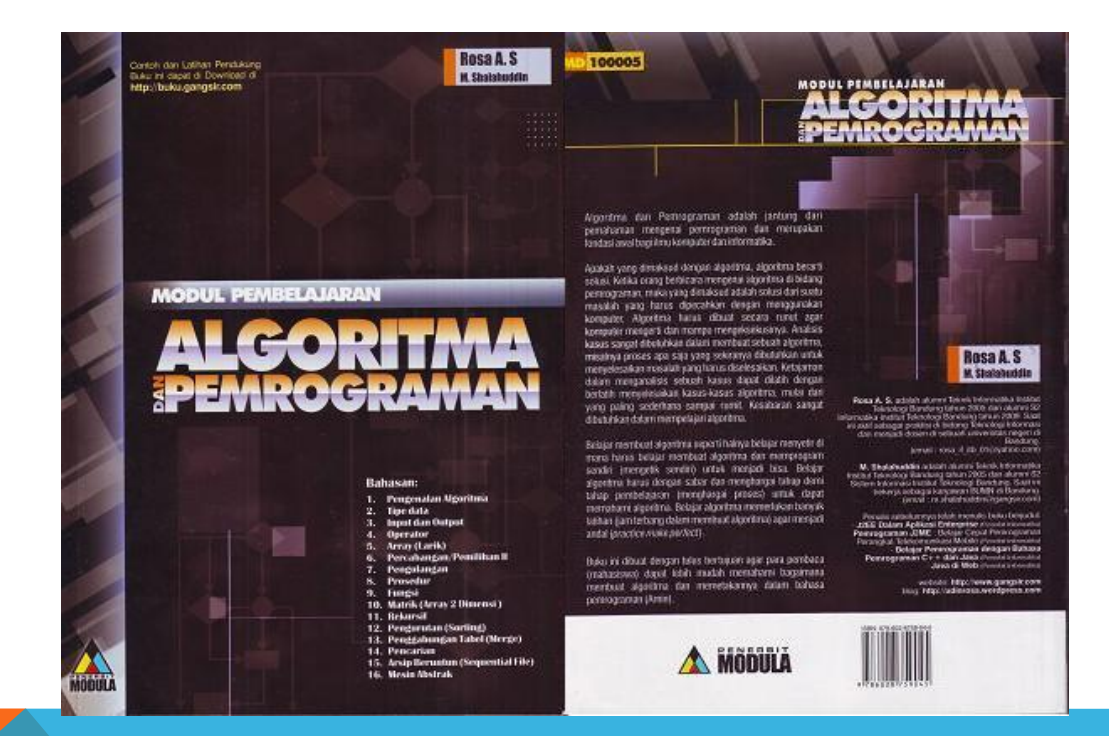